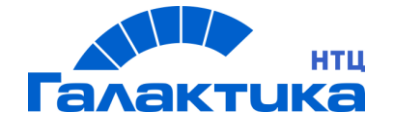

Утвержден

# ГАЛАКТИКА EAM.WEB

# **Положение о техподдержке системы**

Листов 21

# **СОДЕРЖАНИЕ**

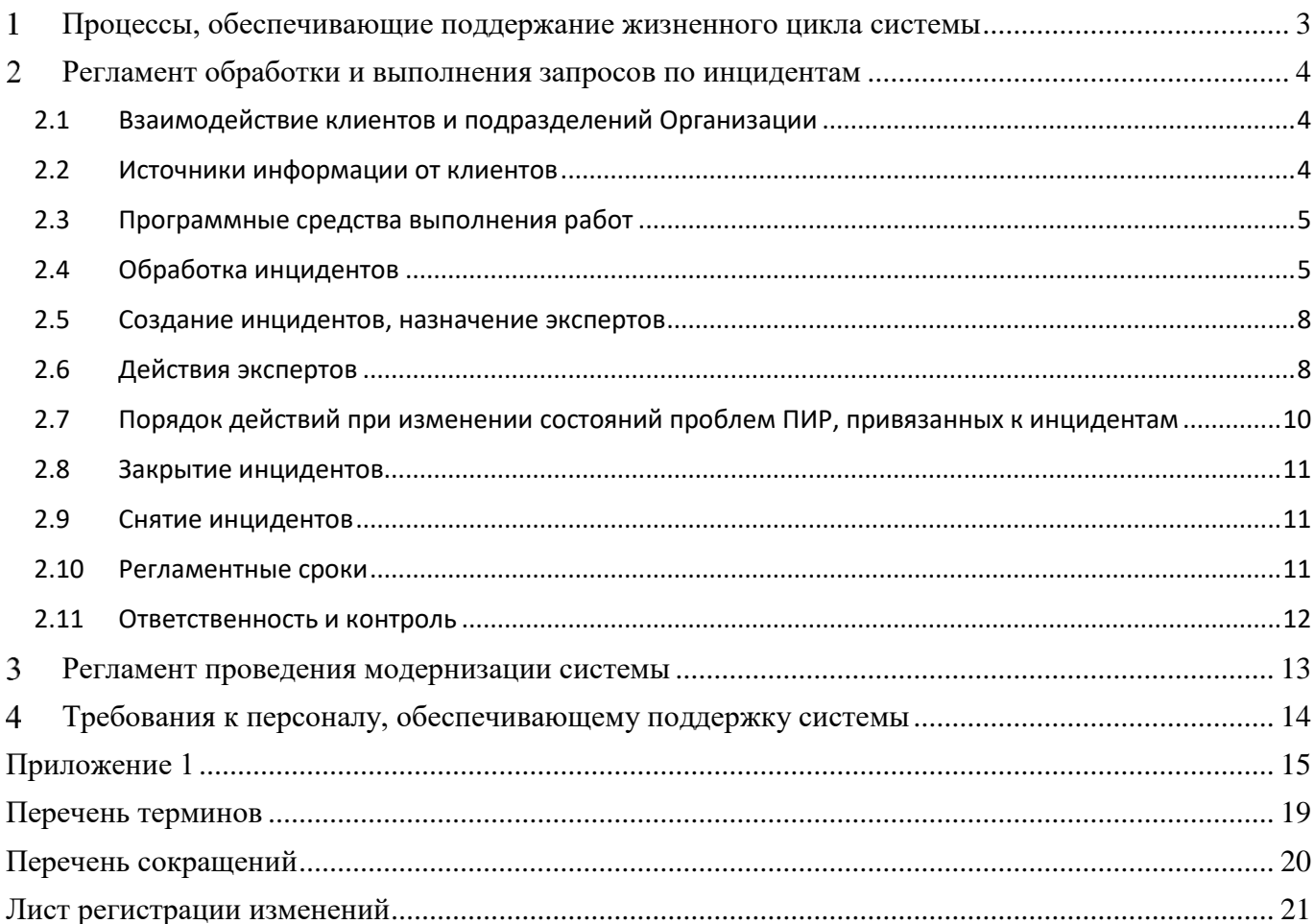

### <span id="page-2-0"></span> $\mathbf{1}$ **ПРОЦЕССЫ, ОБЕСПЕЧИВАЮЩИЕ ПОДДЕРЖАНИЕ ЖИЗНЕННОГО ЦИКЛА СИСТЕМЫ**

Поддержание жизненного цикла Системы осуществляется за счет сопровождения Системы, включающего в себя следующие сервисные процессы:

- 1. Обработку и выполнение запросов по инцидентам.
- 2. Проведение модернизации Системы.

Сопровождение Системы необходимо для:

- обеспечения гарантий корректного функционирования Системы и дальнейшего развития её функционала;
- минимизации простоев в работе Системы (аварийная ситуация, ошибки в работе Системы).

#### <span id="page-3-0"></span> $\overline{2}$ **РЕГЛАМЕНТ ОБРАБОТКИ И ВЫПОЛНЕНИЯ ЗАПРОСОВ ПО ИНЦИДЕНТАМ**

Регламент устанавливает порядок обработки инцидентов в процессе технической поддержки программных продуктов ООО «Галактика НТЦ» (Далее – Организация).

Требования регламента распространяются на деятельность подразделений технической поддержки Организации

# **2.1 Взаимодействие клиентов и подразделений Организации**

<span id="page-3-1"></span>2.2.1. Порядок взаимодействия клиентов и подразделений Организации в процессе обработки инцидентов показан на рис. 2.1.

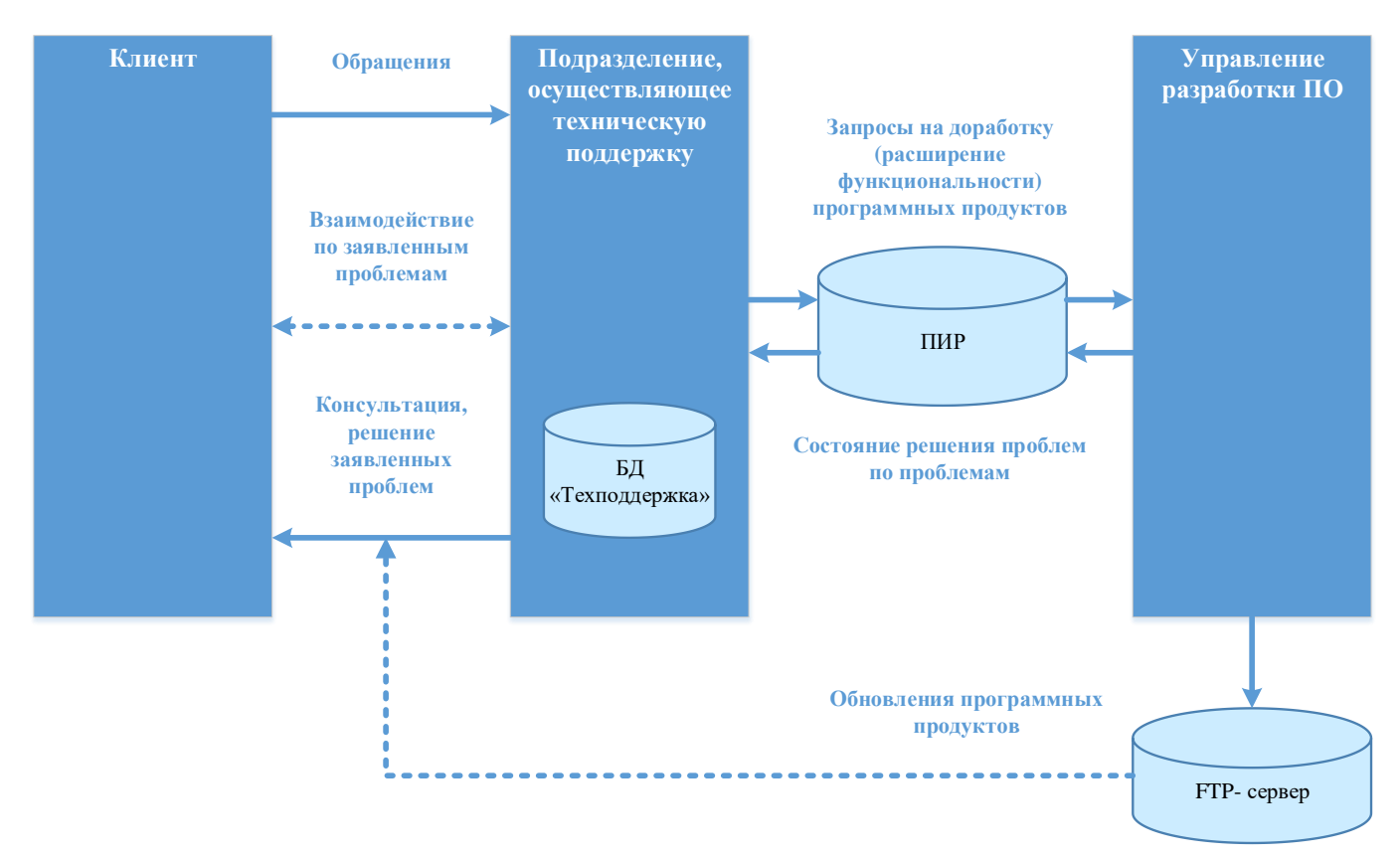

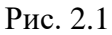

2.2.2. Прямые контакты подразделений разработки с авторами инцидентов исключаются, кроме случаев, когда они являются наиболее эффективным вариантом взаимодействия. Инициатива установления контакта в данных случаях исходит от подразделений разработки.

# **2.2 Источники информации от клиентов**

<span id="page-3-2"></span>2.3.1 Устанавливаются следующие основные каналы поступления информации об инцидентах:

- электронный почтовый ящик для получения запросов;
- web-приложение БД «Техподдержка»;

телефоны горячей линии.

2.3.2. Источниками информации об инцидентах также являются:

- личные контакты экспертов с клиентами;
- официальные письменные обращения клиентов данные обращения рассматриваются руководством подразделения, осуществляющего техническую поддержку;
- мониторинг удовлетворенности потребителей.

# <span id="page-4-0"></span>**2.3 Программные средства выполнения работ**

### **2.3.1 БД «Техподдержка»**

2.3.1.1. БД «Техподдержка» обеспечивает учет и статистическую обработку информации, касающейся инцидентов, их источников, авторов, работ, выполненных в процессе обработки, контактов с авторами инцидентов.

2.3.1.2. БД «Техподдержка» предусматривает создание и ведение карточек по каждому инциденту. Описание полей карточки инцидентов приведено в Приложении 1.

2.3.1.3. Сопровождение и необходимую функциональную доработку БД «Техподдержка» осуществляет ДРПП.

2.3.1.4. Настройку маршрутизации, а также ведение классификаторов в БД «Техподдержка» осуществляют подразделения технической поддержки по принадлежности.

### **2.3.2 Программные средства взаимодействия с ДРПП**

Для взаимодействия с ДРПП в процессе отработки инцидентов используются следующие продукты и решения:

- 1. Система ПИР используется для регистрации запросов на модификацию ПО разработчиками. Порядок использования установлен внутренним регламентом «Работа с системой ПИР».
- 2. Репозиторий готовых обновлений является хранилищем обновлений системы Галактика EAM.WEB. Содержит функционал выгрузки комплекта файлов обновлений для размещения на FTP-сервере.

### <span id="page-4-1"></span>**2.4 Обработка инцидентов**

#### **2.4.1 Общая схема обработки инцидентов**

Обработка инцидентов организуется в соответствии со схемой, приведенной на рис. 2.1.

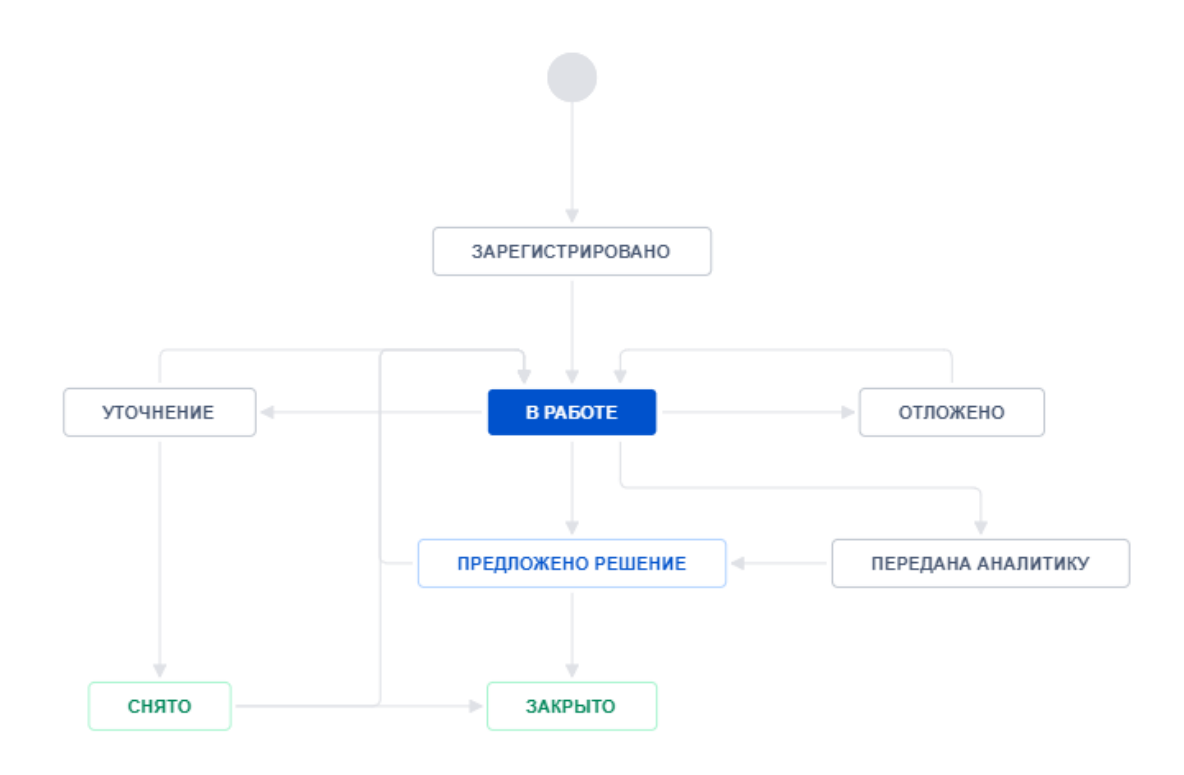

Рис. 2.2

# **2.4.1 Статусы инцидентов**

Перечень статусов, присваиваемых инцидентам в процессе отработки, приведен в таблице [Таблица 2.1.](#page-5-0)

<span id="page-5-0"></span>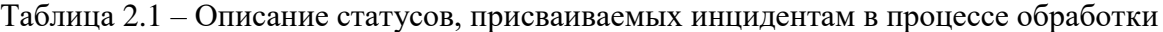

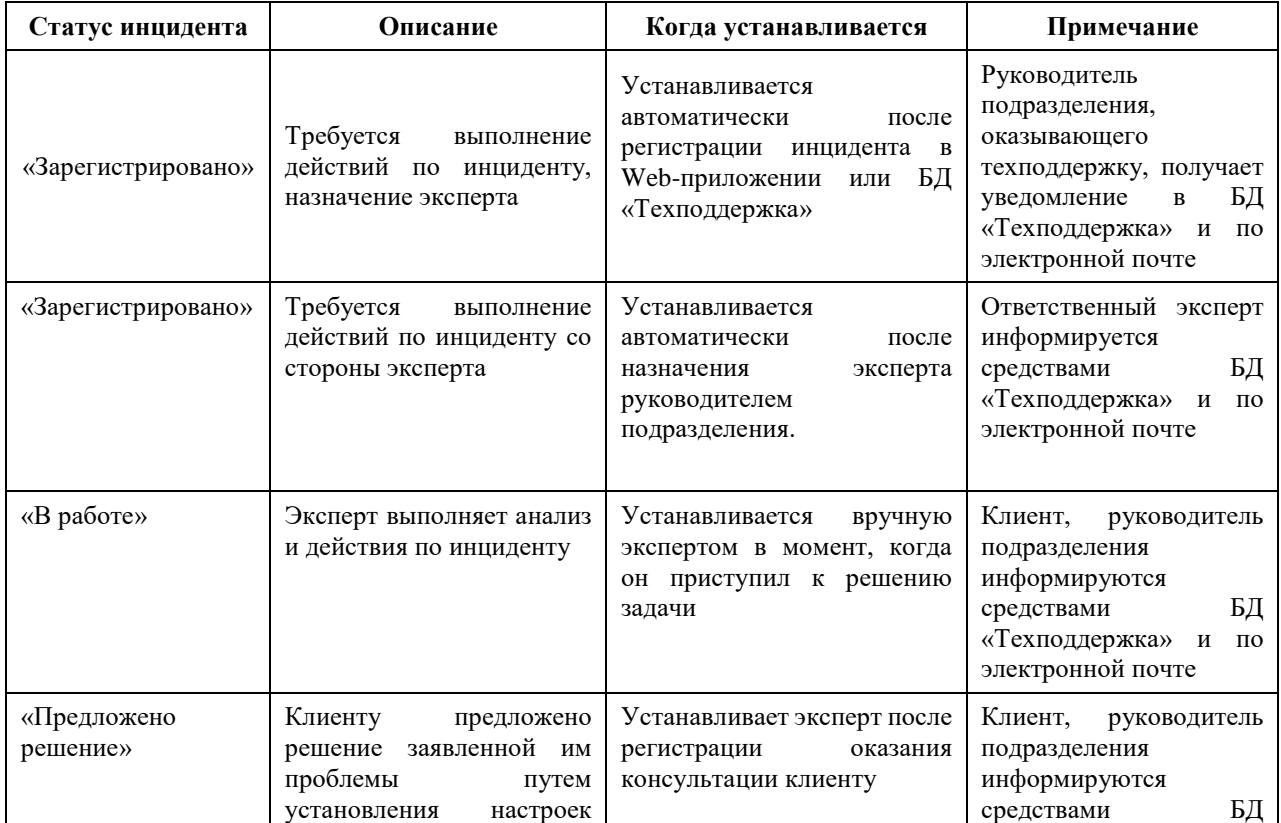

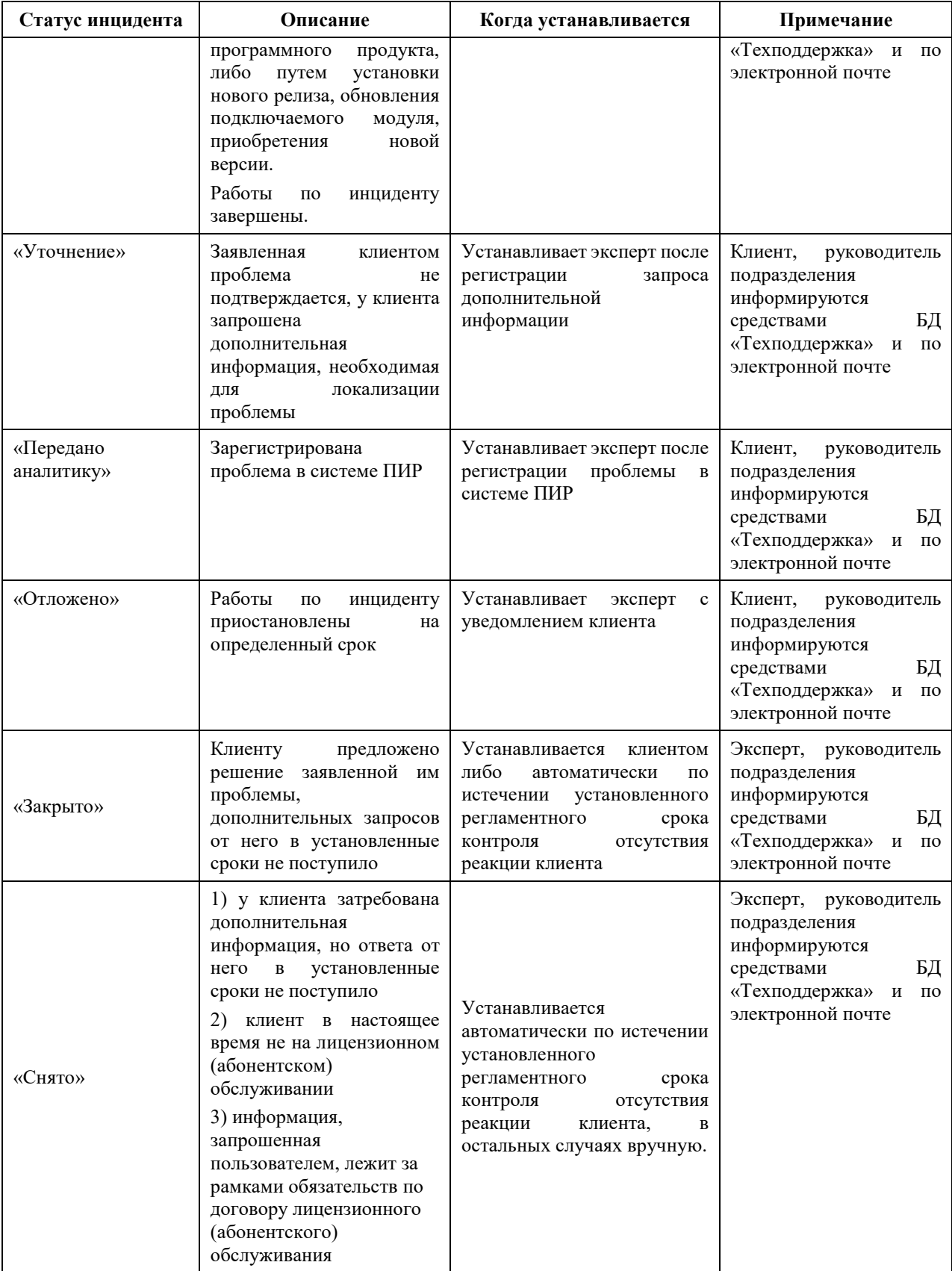

#### <span id="page-7-0"></span>**2.5 Создание инцидентов, назначение экспертов**

#### **2.5.1 Инциденты, создаваемые по звонкам горячей линии**

2.5.1.1. Ответственными за отработку инцидентов, создаваемых по звонкам горячей линии, назначаются эксперты, оказавшие консультацию.

2.5.1.2. Регистрация инцидентов производится непосредственно ответственными экспертами в БД «Техподдержка».

#### **2.5.2 Инциденты, создаваемые через web-приложение БД «Техподдержка»**

2.5.2.1. Автор инцидента создает инцидент в web-приложении вручную, заполняя атрибуты карточки инцидента.

2.5.2.2. После создания, инциденту автоматически присваивается статус «Зарегистрировано» и руководителю подразделения, осуществляющего техническую поддержку, отправляется уведомление в БД «Техподдержка» о регистрации нового инцидента.

2.5.2.3. Руководитель подразделения, осуществляющего техническую поддержку, назначает эксперта для обработки инцидента.

2.5.2.4. После назначения, эксперту в БД «Техподдержка» отправляется уведомление о регистрации нового инцидента и ожидания действий эксперта.

#### **2.5.3 Прочие инциденты**

2.5.3.1. Прочие инциденты (на основании писем, по результатам личных контактов и т.п.) регистрируются экспертами в БД «Техподдержка» вручную.

#### <span id="page-7-1"></span>**2.6 Действия экспертов**

Требования к действиям экспертов в процессе отработки инцидентов приведены в таблице [Таблица 2.2.](#page-7-2)

```
Таблица 2.2
```
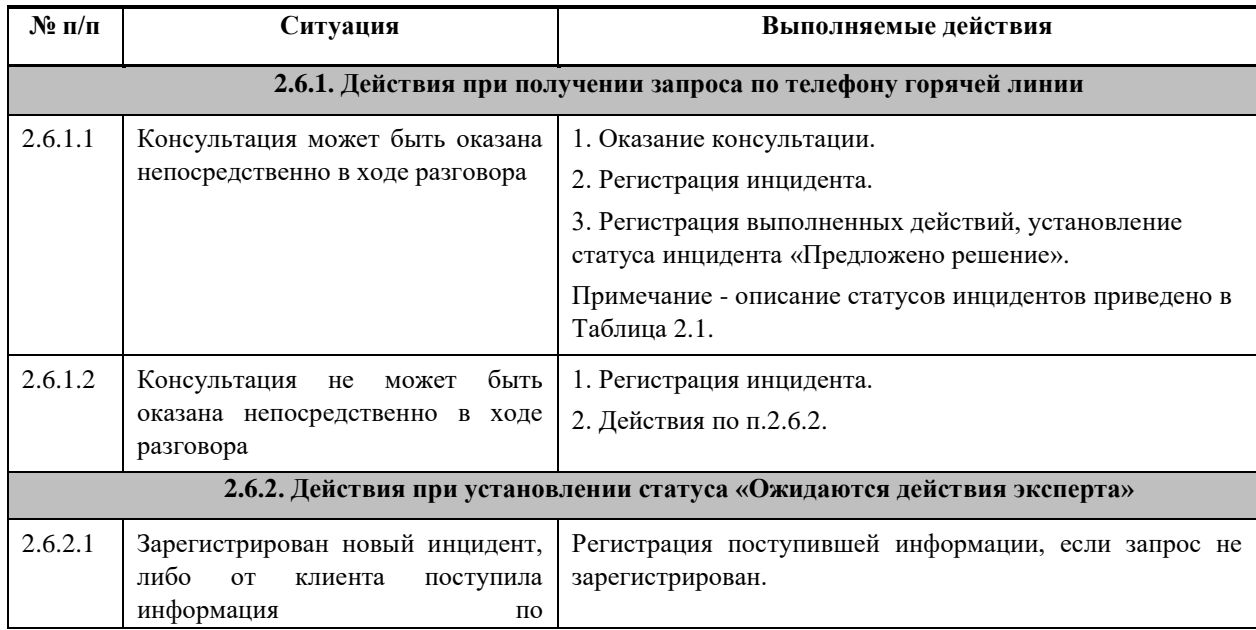

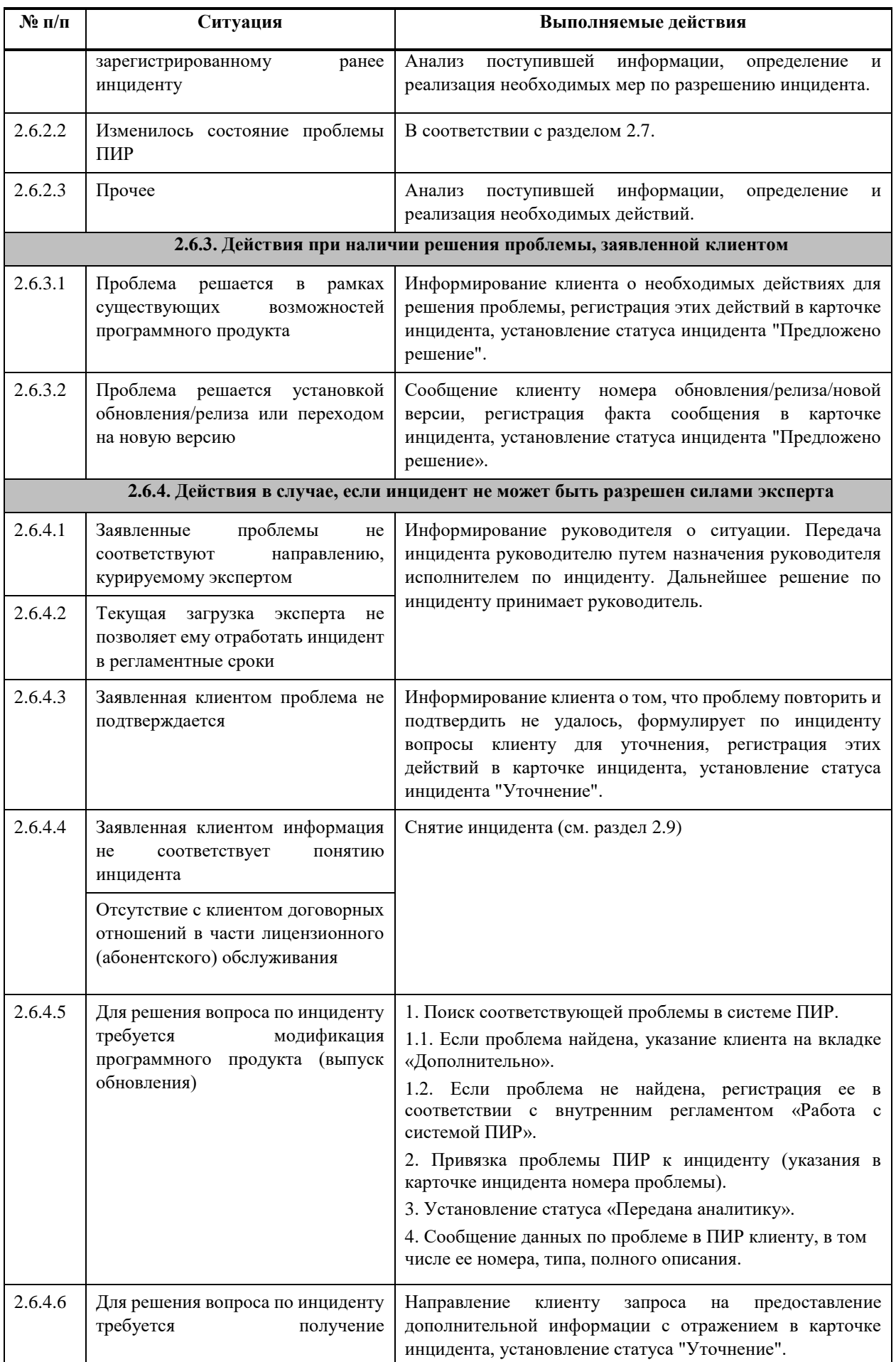

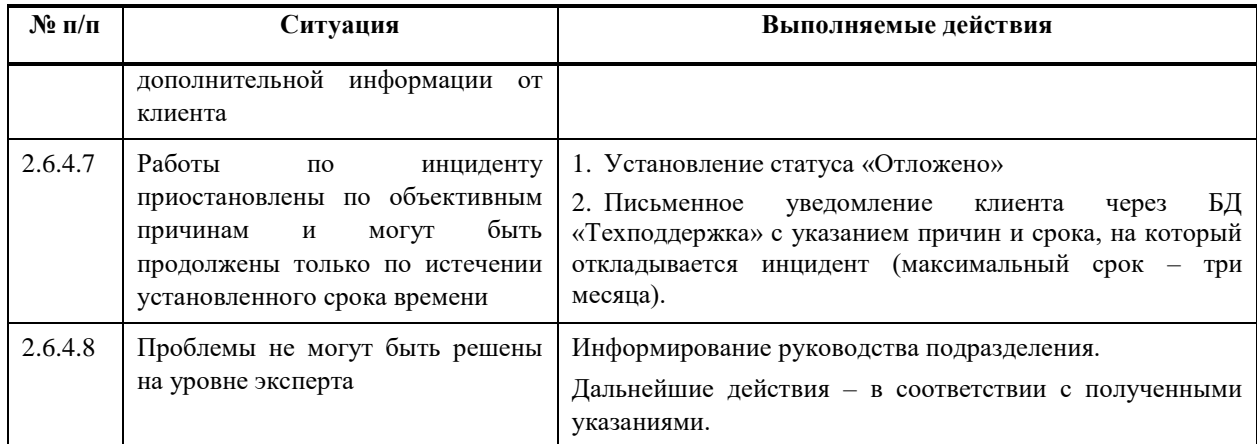

# <span id="page-9-0"></span>**2.7 Порядок действий при изменении состояний проблем ПИР, привязанных к**

#### **инцидентам**

2.7.1 Эксперты контролируют изменение состояний проблем ПИР, привязанных к инцидентам.

2.7.2 Порядок действий экспертов при установлении определенных состояний проблем ПИР приведен в таблице [Таблица 2.3.](#page-9-1)

<span id="page-9-1"></span>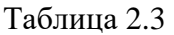

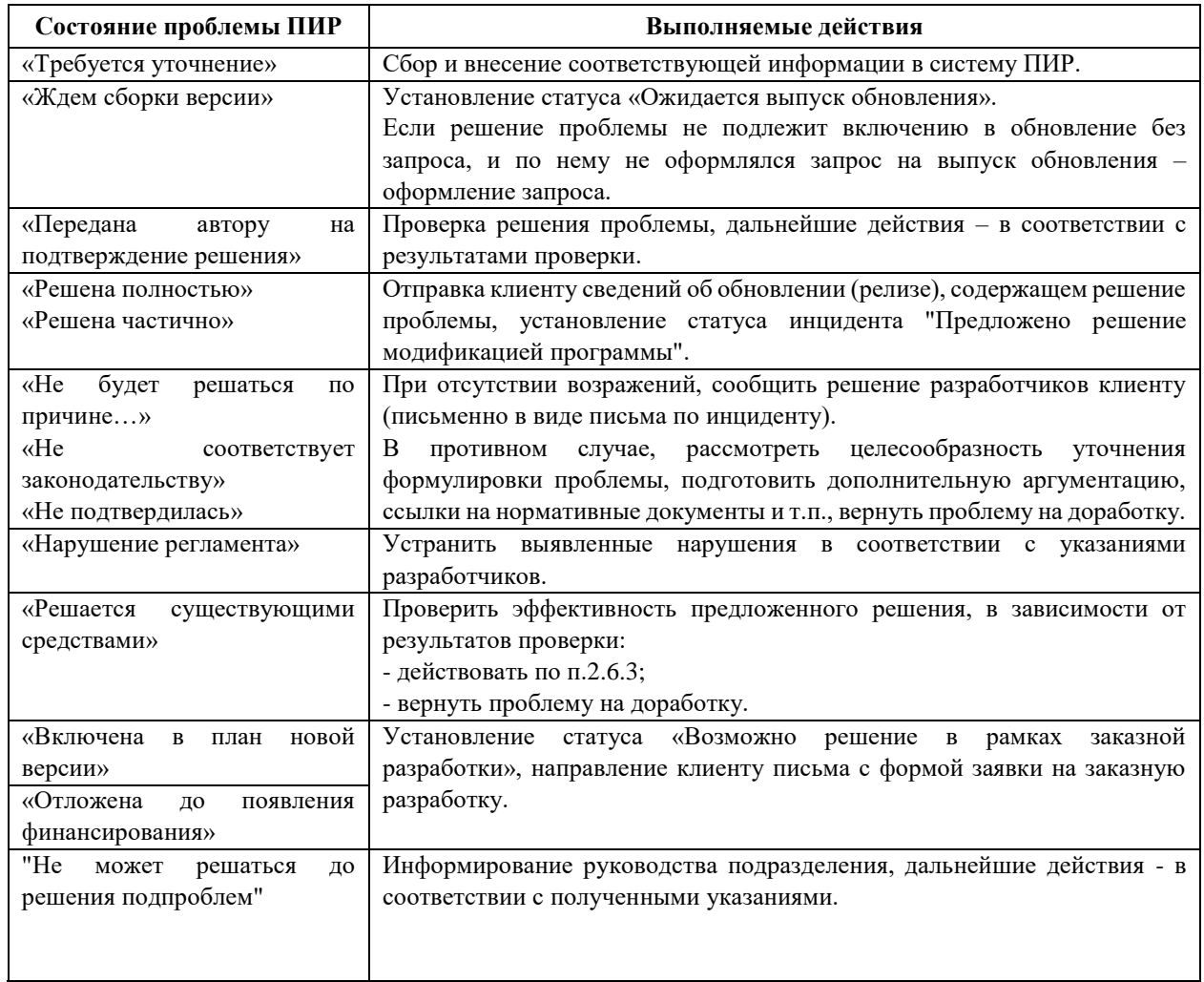

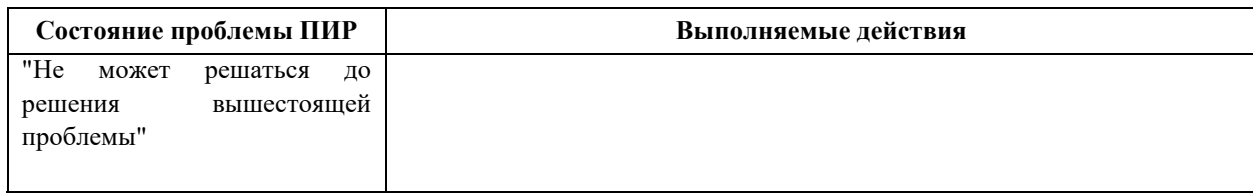

### <span id="page-10-0"></span>**2.8 Закрытие инцидентов**

2.8.1. Инцидент может быть закрыт:

- клиентом;
- при отсутствии по нему обращений клиентов после установления статуса «Предложено решение» в течение установленного периода времени.

2.8.2. Закрытому инциденту присваивается статус «Закрыт».

2.8.3. При поступлении новых обращений клиентов по закрытым инцидентам, клиент создает новый инцидент и указывает в описании ссылку на закрытый инцидент.

#### <span id="page-10-1"></span>**2.9 Снятие инцидентов**

2.9.1. Инцидент подлежит снятию:

- клиентом;
- если заявленная информация не соответствует понятию инцидента;
- если заявленная проблема не подтверждается;
- при отсутствии с клиентом договорных отношений в части лицензионного (абонентского) обслуживания;
- при отсутствии обращений клиента по инциденту после установления статуса «Уточнение» в течение установленного периода времени.

2.9.2. Снятому инциденту присваивается статус «Снято».

### <span id="page-10-2"></span>**2.10 Регламентные сроки**

2.10.1. В таблице [Таблица 2.4](#page-10-3) указаны регламентные сроки выполнения работ в процессе обработки инцидентов.

Таблица 2.4

<span id="page-10-3"></span>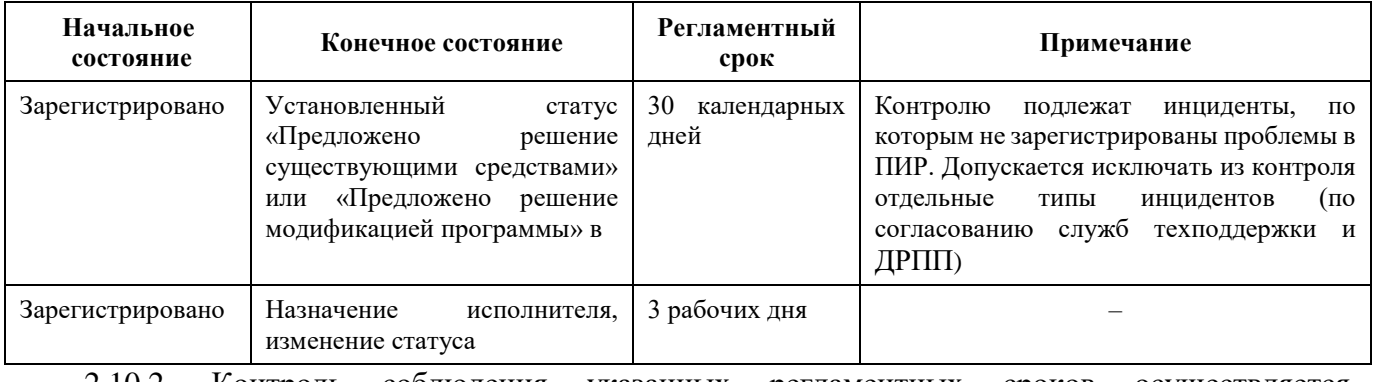

2.10.2. Контроль соблюдения указанных регламентных сроков осуществляется

автоматически средствами БД «Техподдержка».

2.10.3. В исключительных случаях сроки работ по отдельным инцидентам могут быть увеличены по решению руководителя подразделения, осуществляющего техническую поддержку.

# <span id="page-11-0"></span>**2.11 Ответственность и контроль**

Ответственность за обеспечение обработки инцидентов в соответствии с требованиями настоящего регламента возлагается на руководителей подразделений, осуществляющих техническую поддержку.

#### <span id="page-12-0"></span> $\overline{3}$ **РЕГЛАМЕНТ ПРОВЕДЕНИЯ МОДЕРНИЗАЦИИ СИСТЕМЫ**

3.1. Цели проведения модернизации Системы:

- расширение функциональных возможностей;
- адаптация под новые платформы и технологии;
- оптимизация производительности;
- устранение недостатков.
- 3.2. Модернизация Системы проводится путём выпуска новых версий Системы.

В настоящий момент действует версионирование Системы вида **Галактика EAM.WEB Х.Y**, где:

- Х номер старшей версии Системы;
- $Y$  номер подверсии.

Старшие версии Системы выпускаются на периодической основе в соответствии с дорожной картой развития Системы, в случаях:

- больших или принципиальных изменений в архитектуре системы;
- больших изменений в структуре базы данных;
- добавления новых модулей с изменением структуры лицензирования;
- замены нескольких клонов для разных заказчиков новой версией.

Функционал старших версий Системы включает в себя все модификации младших версий, выпущенных между выпуском старших версий Системы.

Между выходом старших версий выпускаются сборки Системы для тестирования доработок (пререлиз). Обозначение сборки системы **Галактика EAM.WEB V.P.XXX.YY**, где

- XXX меняется при изменениях в структуре БД;
- YY меняется при изменениях/корректировке функционала.

При необходимости может быть выпущен релиз для текущей версии, с протестированными доработками, обозначение: **Галактика EAM.WEB V.P.XXX.YY**.

3.3. Все выпущенные версии ПО публикуются ООО «Галактика НТЦ» и становятся доступны для скачивания Заказчикам.

#### <span id="page-13-0"></span> $\overline{4}$ **ТРЕБОВАНИЯ К ПЕРСОНАЛУ, ОБЕСПЕЧИВАЮЩЕМУ ПОДДЕРЖКУ СИСТЕМЫ**

4.1. Персонал, обеспечивающий поддержку Системы, должен условно подразделяться на:

- системных администраторов;
- функциональных администраторов;
- экспертов.

4.2. К системным администраторам предъявляются следующие квалификационные требования:

- опыт настройки и обеспечения работоспособности компьютерной сети;
- необходимые знания и навыки эксплуатации и настройки операционной системы Windows, Astra Linux;
- знание и опыт эксплуатации системы управления базами данных (СУБД) PostgreSQL, Microsoft SQL Server.

4.3. Системные администраторы должны пройти обучение по направлению «Администрирование системы «Галактика EAM.WEB».

4.4. К функциональным администраторам и экспертам предъявляются следующие квалификационные требования:

- опыт установки и настройки Системы;
- знание настроек, функциональных и интерфейсных возможностей Системы;
- знания и навыки эксплуатации и настройки СУБД, используемых в работе Системы.

4.5. Функциональные администраторы должны пройти обучение по направлениям «Администрирование системы «Галактика EAM.WEB».

4.6. Эксперты должны пройти обучение по работе в системе Галактика EAM.WEB.

# **ПРИЛОЖЕНИЕ 1**

# **ОПИСАНИЕ ПОЛЕЙ КАРТОЧКИ ИНЦИДЕНТА В БД «ТЕХПОДДЕРЖКА»**

# <span id="page-14-0"></span>**1. Карточка инцидента**

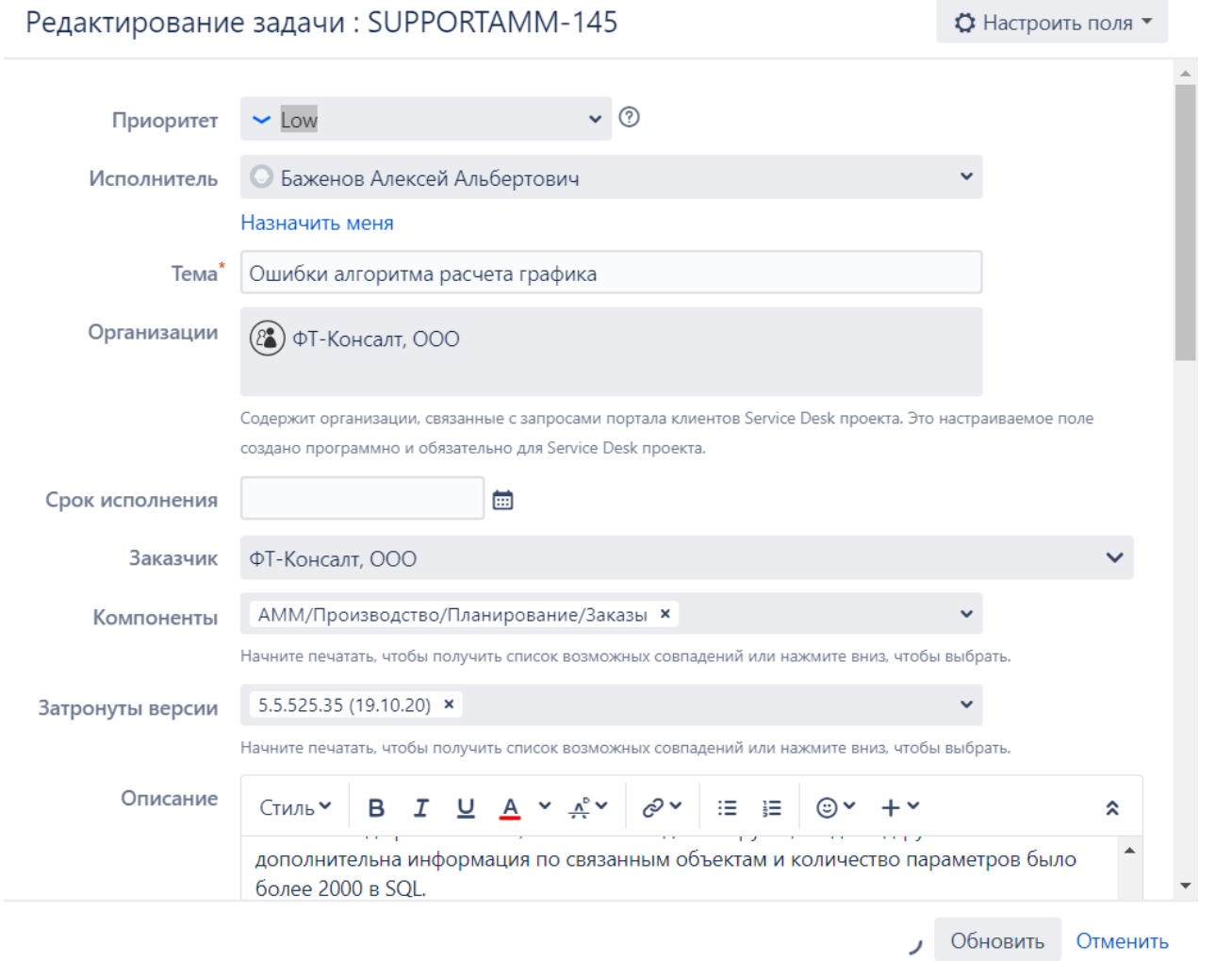

# Требования к заполнению полей:

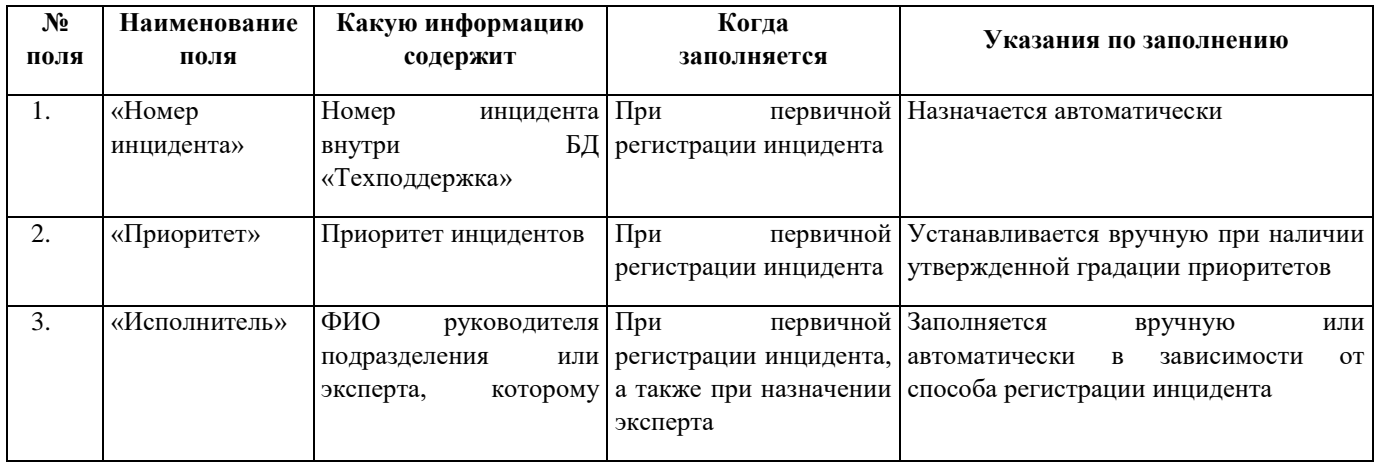

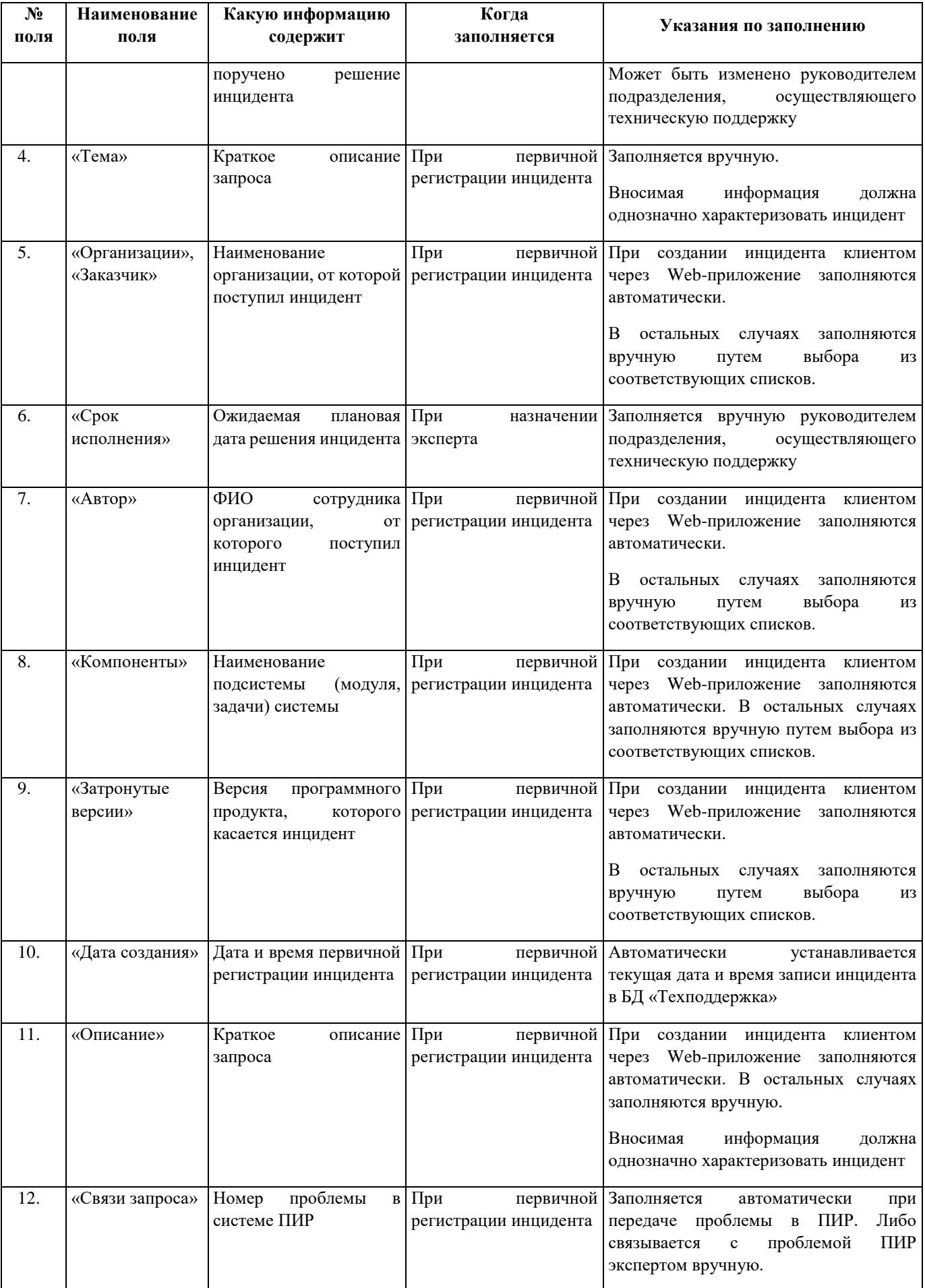

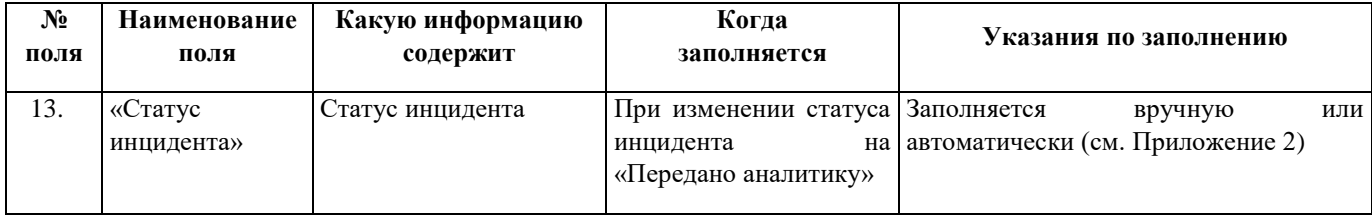

#### **2. Вкладка «Вложенные файлы»**

Содержит все присоединенные к инциденту дополнительные данные и информацию в виде файлов. Файлы могут присоединять все стороны, работающие с инцидентом (клиент, эксперт).

Описание основных полей и требований к заполнению:

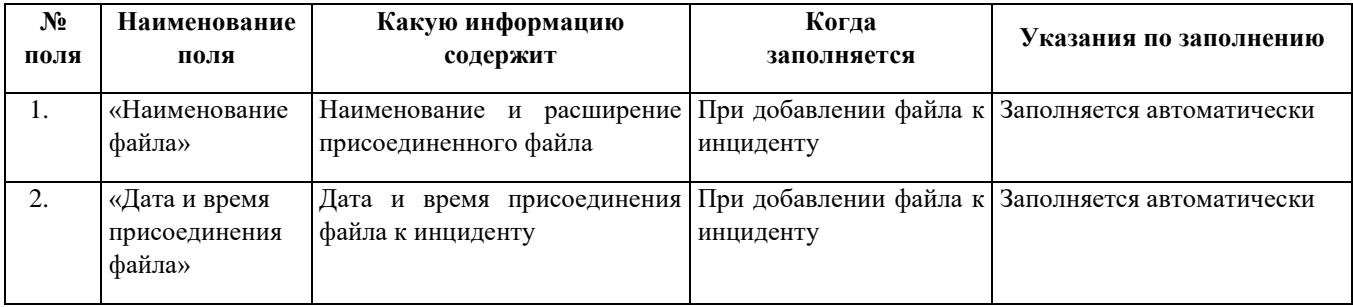

#### **3. Вкладка «Комментарии»**

Содержит все комментарии по инциденту, в которых дополнительная информация, вопросы на уточнение, внутренняя переписка в ходе решения и другое.

Комментарии по инциденту могут создавать все стороны, работающие с инцидентом (клиент, эксперт).

Описание основных полей и требований к заполнению:

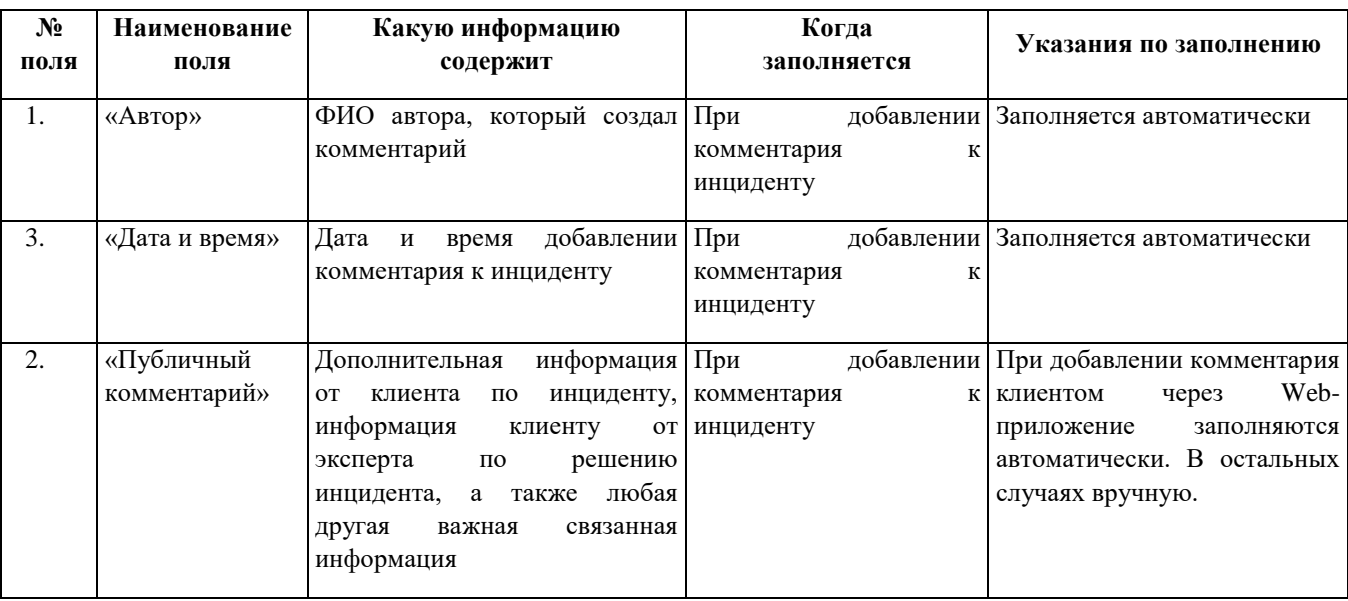

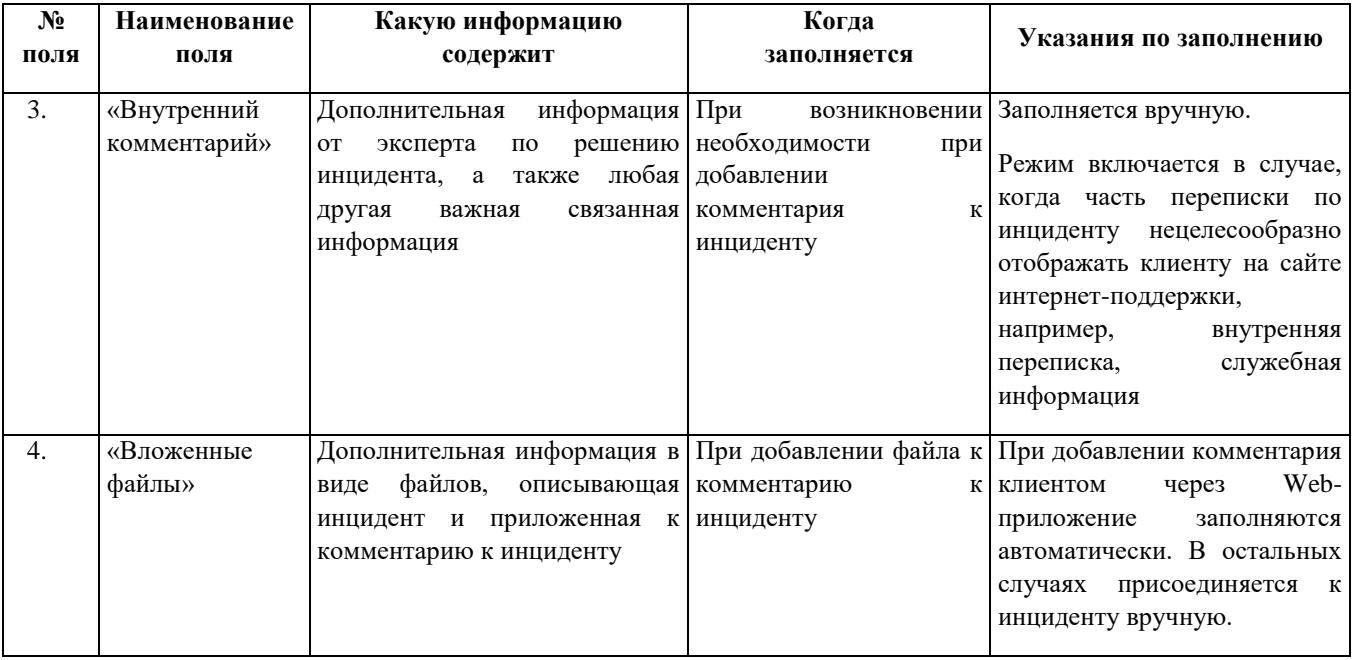

# **4. Вкладка «История изменений»**

Формируется автоматически.

Содержит:

- 1) хронологию:
- первичного ввода и изменения информации по инциденту;
- переписки по инциденту;
- изменения атрибутов по инциденту;
- изменения статуса инцидента;
- связывании с номерами проблем в ПИР;
- добавления/изменения комментариев;
	- 2) автора изменений;
	- 3) дату и время изменений.

# **ПЕРЕЧЕНЬ ТЕРМИНОВ**

<span id="page-18-0"></span>**Автор инцидента** – организация, в которой возник инцидент.

**Инцидент** – заявленное клиентом затруднение, возникшее у него при использовании программного продукта предприятия в процессе промышленной эксплуатации.

Примечание – затруднение может быть вызвано:

- недостаточным освоением программного продукта;
- ошибками или недостаточной производительностью, эргономикой, функциональностью программного продукта;
- изменениями законодательства;
- истечением срока действия лицензий и т.д.

**Обработка инцидента** *-* комплекс работ, направленных на решение проблем (вопросов), вызвавших инцидент.

**Эксперт** – работник подразделения, осуществляющего техническую поддержку, ответственный за решение вопроса по инциденту.

# **ПЕРЕЧЕНЬ СОКРАЩЕНИЙ**

- <span id="page-19-0"></span>БД – база данных.
- ПО программное обеспечение.
- ПИР Система «Проблемы и решения».
- ДРПП Департамент разработки программных продуктов.

<span id="page-20-0"></span>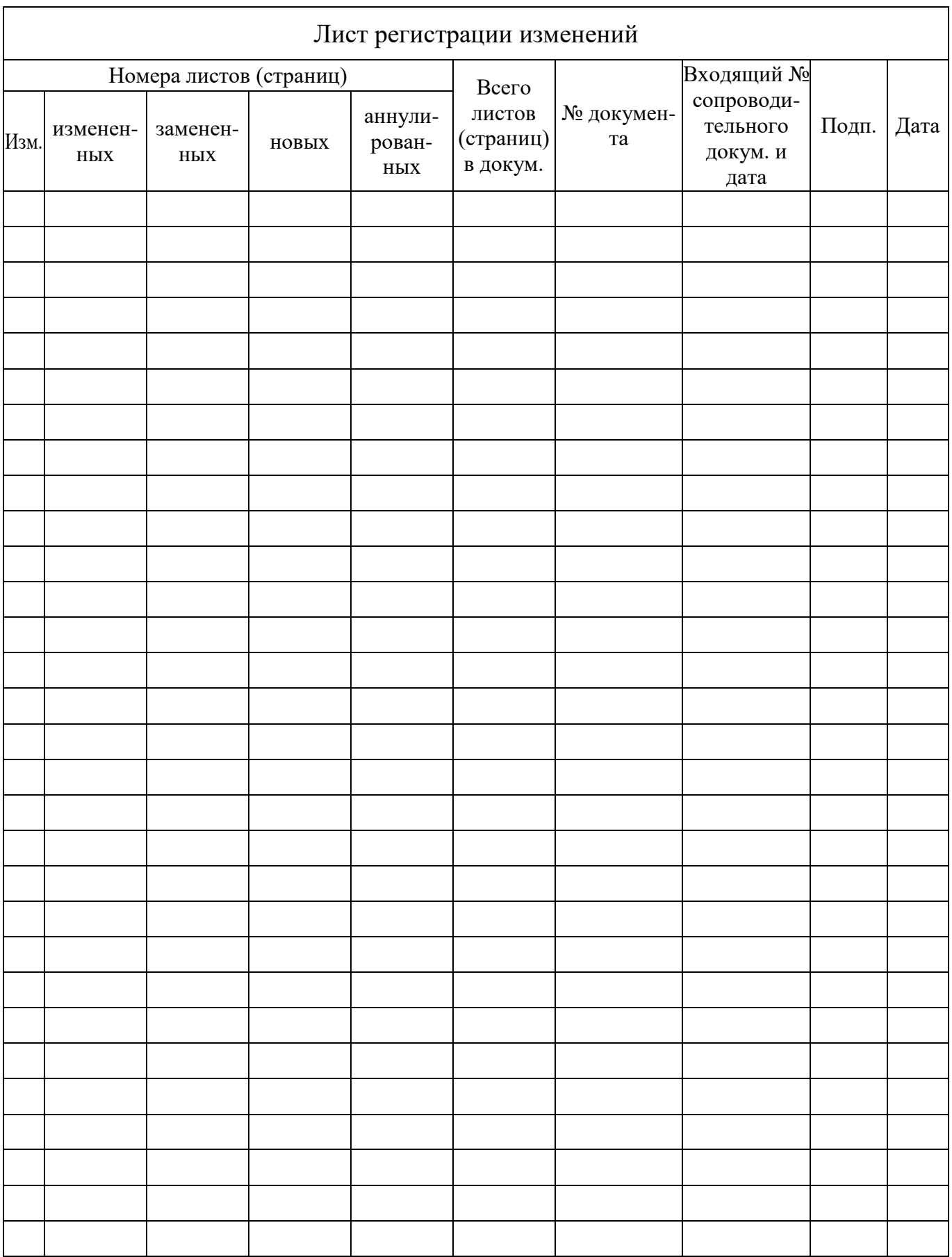